# Intellifi MeshView

## One-day Instructor-led (In person or Virtual)

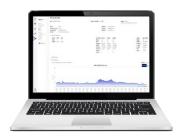

Intellifi® MeshView is a flexible SaaS software that enables service providers to manage, optimize, and monetize the in-home experience. It delivers deep insights and powerful remote management tools to cut Wi-Fi support calls and truck rolls, enabling you to increase customer satisfaction. What's more, Intellifi® MeshView delivers insights and revenue-generating tools to create differentiated services, capture new subscribers, and increase ARPU and ROI.

# Objective

This course will cover the introduction of Mosaic One and the use of Intellifi MeshView. Details included are the listing of SDG hardware that will be supported in Intellifi MeshView, and the configuration capabilities built within Intellifi MeshView for the supported hardware. Upon completion of the course, the student will be able to use Intellifi MeshView to manage and configure onboarded SDGs. Students will also be able to use elements within Intellifi MeshView to troubleshoot possible Residential Wireless issues.

## **Benefits & Audience**

- Benefits: To troubleshoot the SDG network and maximize revenue
- Target Audience: Network Operational Engineers, Customer Service Representatives, and Technical Support Representatives
- Certificate of Attendance

# Prerequisites

Mosaic One Overview students can self-enroll at www.adtranuniversity.com

# Adtran University

# Intellifi MeshView

# Agenda

### Theory/Lecture

- Overview of Service Delivery Gateways (SDG) Equipment
- Introduction to Mosaic One
- Overview of Intellifi MeshView
- Overview of Intellifi Mobile App
- Troubleshooting Residential Wireless Issues
- Adtran Resources
- Terminology, and the Customer Service App

#### Demos

- Logging into Mosaic One and Accessing
  Intellifi
- Navigating the Interface, Using the Search Function
- Troubleshooting with the Premises, Node, and Devices Details Menus
- Using Advanced Details and Topology
- Setting Up Profiles and Configurations
- Troubleshooting Wireless with the SDGs

#### Contact

Email: training@adtran.com

Website: www.adtranuniversity.com

Phone: +1-888-423-8726

## **Ordering Information**

#### Part Number

1600CSYS70105E

1600CSYS7010C

### Description

Per Enrollment (Student)

Per Dedicated course